# caritascampus

Weitere Informationen und Online-Anmeldung unter www.caritascampus.de

# **Web-Seminar: Word Tabellen und Formulare**

# Einfach und schnell erstellt

Word-Formulare garantieren ein einheitliches Aussehen und verhindern unzulässige Eingaben oder Veränderungen an bestimmten Teilen des Textes – unabhängig davon, wer es ausfüllt.

Sie und Ihr Team sparen viel Zeit, denn das Ausfüllen wiederkehrender Formblätter wie Briefe, Verträge oder Hausmitteilungen geht dadurch einfach und schnell. Und auch das Erstellen ist simpel. In diesem Seminar lernen Sie die Vorteile und Einsatzgebiete von Word-Formularen kennen. Außerdem machen wir Sie fit in der Erstellung und Bearbeitung von Tabellen.

### **Inhalte:**

- Grundlagen der Formulargestaltung
- Effektives Handling mit Word-Tabellen
- Erstellen neuer und Bearbeiten vorhandener Formulare
- Arbeiten mit Formularfeldern (Textfeld, Kontrollkästchen, Listenfeld, et cetera)
- Eigenschaften und Bedingungen für Formularfelder
- Arbeiten mit Abschnitten
- Möglichkeiten des Schutzes
- Ausdruck und Ausfüllen von Formularen
- Formulare als Dokumentvorlage ablegen
- Möglichkeiten und Grenzen der Word-Formulargestaltung
- Einsatz von Berechnungen und Feldfunktionen
- Individuelle Fragestellungen

Grundlagenkenntnisse in Word sind für dieses Seminar erforderlich.

Wir schulen in der Word-Version 365. Anwender\_innen, die mit einer anderen Word-Version arbeiten, sind herzlich willkommen, müssen jedoch mit leichten Abweichungen rechnen.

## **Nummer**

25023-047

**Datum**

16.11.2023

**Zeit**

09:00 - 16:00 Uhr

**Ort**

Web-Seminar mit Zoom

#### **Zielgruppen**

Mitarbeitende katholischer Einrichtungen und alle Interessierten

## **Referent/in**

**Marlis Körner** Pädagogin IT-Trainerin

**Teilnehmende (max.)**

# 12

**Reduzierter Preis für Mitgliedsorganisationen** 120.00 €

**Normaler Preis für Externe**

150.00 €

**Bildungspunkte (ECTS)**

0.60

#### **Pflegepunkte (RbP)**

8.00

#### **Hinweis**

Bitte geben Sie bei der Anmeldung die von Ihnen genutzte Word-Version an.

**Ansprechpartner/in**

Christine Tameling

**Unterrichtsstunden**

8

**Material**

Seminarunterlagen sind im Preis enthalten.

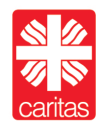